# **Chapitre 03 : Programmation sous Matlab**

*Université de M'sila*

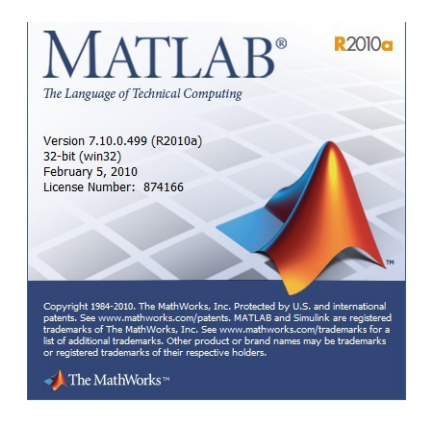

Dr. Chouder. R M.C.B. université de M'sila

## Table des matières

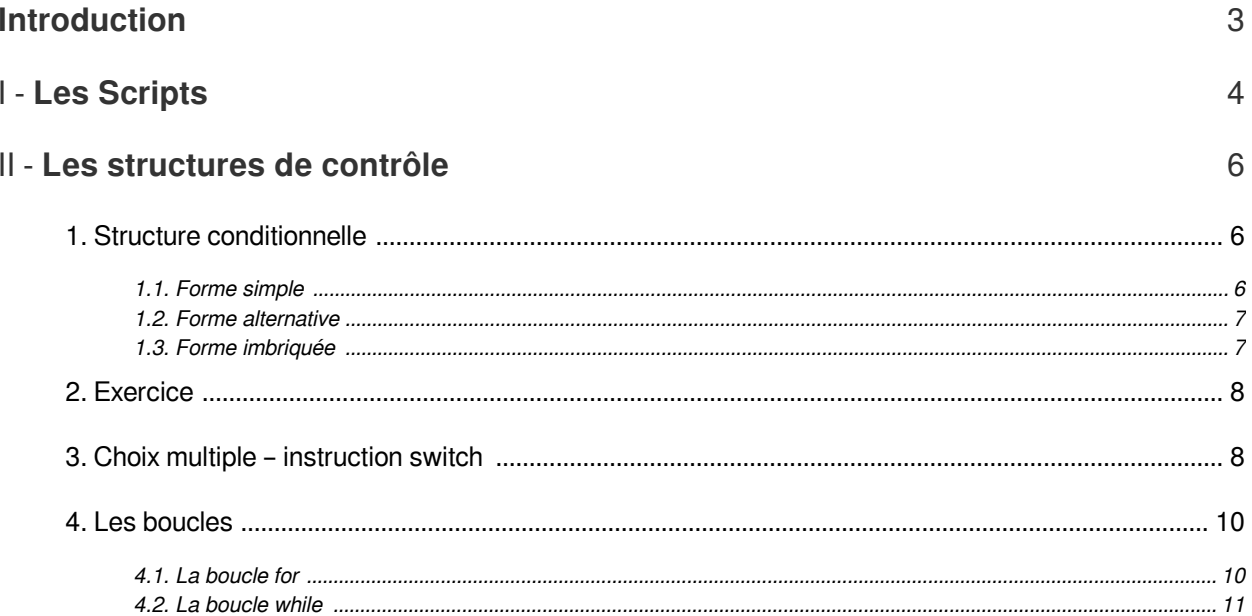

## <span id="page-2-0"></span>**Introduction**

- Matlab peut être utilisé comme un langage de programmation évolué.  $\bullet$
- On peut écrire :
	- 1. des scripts (fichiers de commandes)
	- 1. ou définir de nouvelles fonctions
- Ces scripts et fonctions peuvent utiliser les fonctions built-in de Matlab.  $\bullet$

and the control of the con-

 $\mathcal{E}(\mathcal{A})$ 

W

## <span id="page-3-0"></span>**Les Scripts**

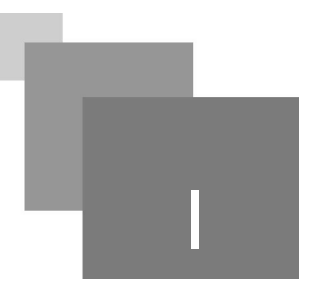

- $\bullet$ Un script, ou un programme, est une suite d'instructions Matlab.
- $\bullet$ Ces instructions sont écrites dans un fichier texte, enregistré avec l'extension .m
- Pour exécuter un script, il faut évoquer son nom de fichier dans la ligne de commande de Matlab.
- Les instructions du scripts s'exécutent l'une après l'autre comme si elles étaient saisies sur la ligne de commande de Matlab.
- Les variables définies dans le scripts restent dans la mémoire de Matlab après l'exécution du script.
- Le texte venant après le signe % est un commentaire, donc il n'est pas traité par Matlab.  $\bullet$

#### *Exemple : Exemple de script*

- $\bullet$ On appelle l'éditeur de Matlab avec la commande
	- >> edit

ou bien, en utilisant le menu *File → New → Script*

La fenêtre de l'éditeur s'affiche.

 $\bar{\alpha}$ 

 $\mathcal{L}$ 

m.

On saisit les instructions, et on sauvegarde le fichier.  $\bullet$ 

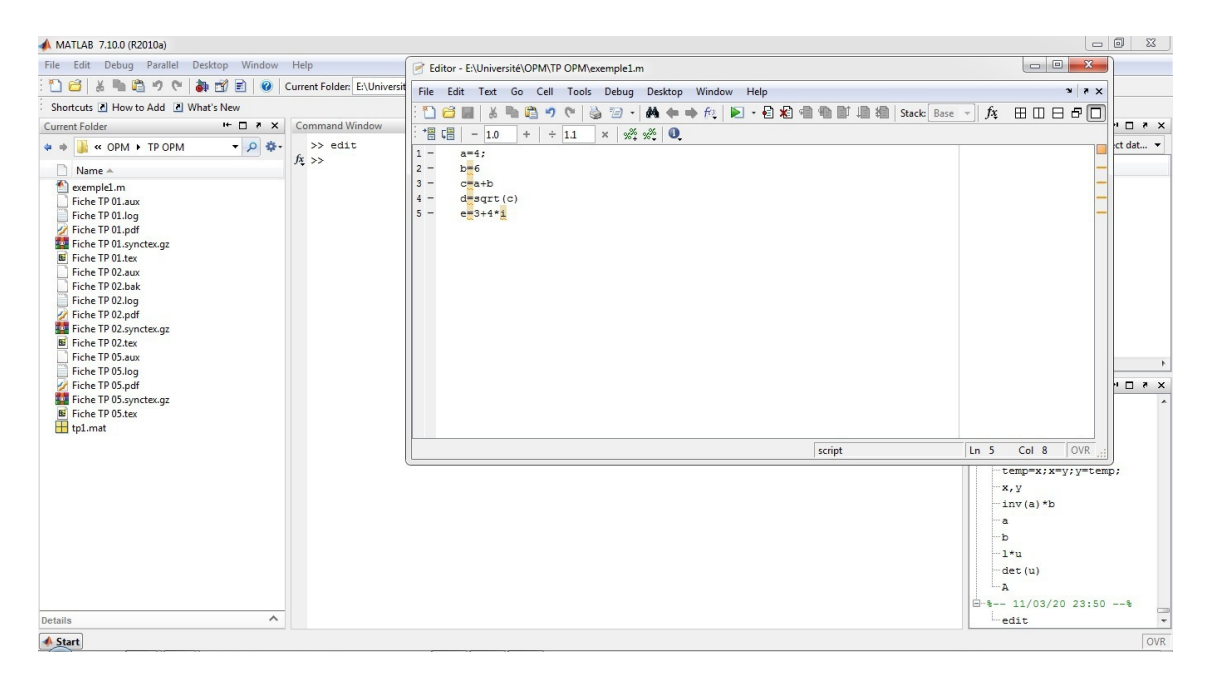

Pour exécuter le script *exemple1*, on revient à la fenêtre de commandes, et on saisit :

>> exemple1

## On obtient ce qui suit :

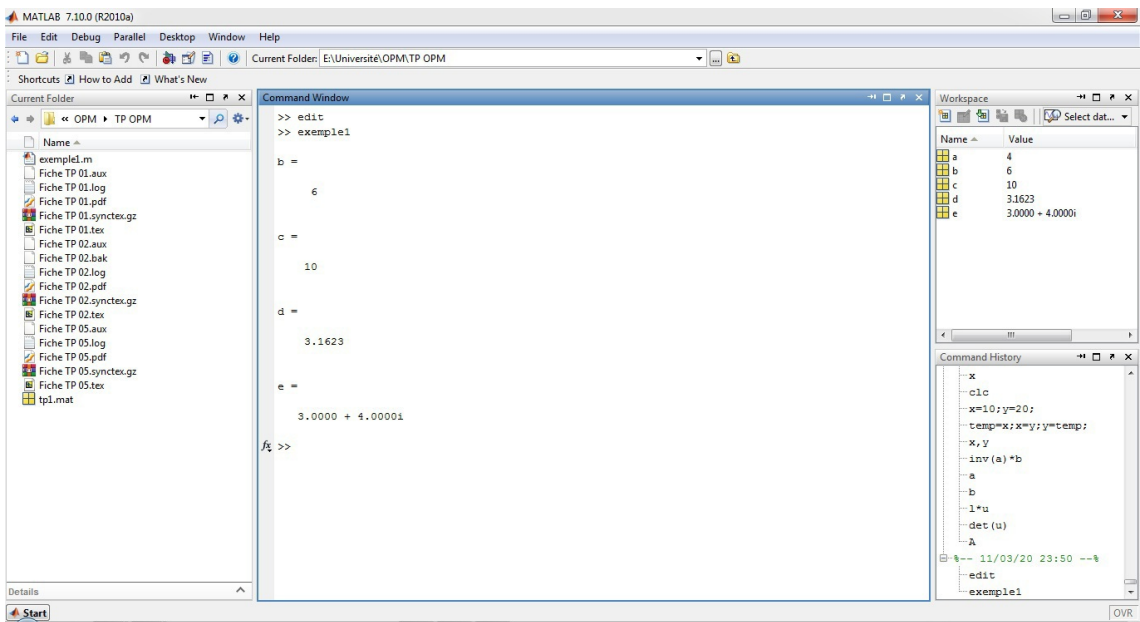

Pour ouvrir le script *exemple1*, tapons la commande :

>> edit exemple1

## <span id="page-5-0"></span>**Les structures de**  contrôle

6

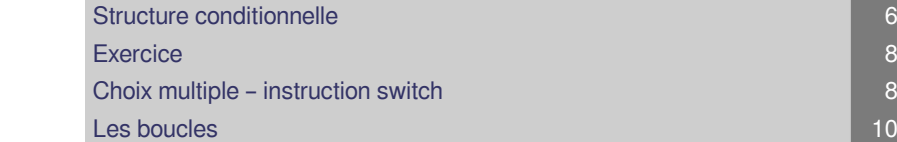

Les structures de contrôle sous Matlab sont très proches de celles existant dans d'autres langages de programmation tels que le langage C. Elles sont utiles pour écrire des programmes Matlab.

## <span id="page-5-1"></span>1. Structure conditionnelle

Une structure conditionnelle permet d'exécuter une séquence d'instructions seulement dans le cas où une condition donnée est vérifiée. Différentes formes de structures conditionnelles existent sous Matlab.

## <span id="page-5-2"></span>1.1. Forme simple

*Syntaxe : Syntaxe:*

*if* condition

Instructions

*end*

- condition : est une expression logique dont le résultat peut être vrai ou faux.
- Instructions : est une suite d'instructions.
- Si le résultat de l'évaluation de condition est vraie, on exécute Instructions , puis l'instruction qui suit le mot clé *end* .
- Si le résultat de l'évaluation de condition est faux on passe directement à l'instruction qui suit le mot clé *end*.

*Exemple : Structure conditionnelle : Forme simple*

 $\mathcal{L}$ 

somme = input('La somme de 5 et 4 est : ')

**The State** 

```
if (somme==9)
disp('Réponse correcte')
end
```
## <span id="page-6-0"></span>1.2. Forme alternative

```
Syntaxe : Syntaxe:
```

```
if condition
Instructions_1
else
Instructions_2
```
*end*

- condition est une expression logique dont le résultat peut être vrai ou faux.
- Instructions\_1 et Instructions\_2 sont deux suites d'instructions.
- Si le résultat de l'évaluation de condition est vraie, on exécute Instructions\_1, puis l'instruction qui suit le mot clé *end*.
- Si le résultat de l'évaluation de condition est faux , on exécute Instructions\_2, puis l'instruction qui suit le mot clé *end*.

**Contract Contract** 

112 12

 $\sim$ 

## *Exemple : Structure conditionnelle : Forme alternative*

```
if (x \sim = 0)y = 1/x ;
else
error('Division par zero');
end
```
## <span id="page-6-1"></span>1.3. Forme imbriquée

### *Syntaxe : Syntaxe:*

*if* condition\_1 Instructions\_1 *elseif* condition\_2

Instructions\_2

*elseif* condition\_3

Instructions\_3

```
Exercice
```

```
...
```
#### *else*

Instructions\_n

*end*

- condition i : est une expression logique dont le résultat peut être vrai ou faux.
- Instructions \_i : est une suite d'instructions.
- Si le résultat de l'évaluation de condition\_i est vraie, on exécute Instructions \_i , puis l'instruction qui suit le mot clé *end*.
- Si aucune des expressions condition\_1, condition\_2,...,n'est vraie, on exécute l'instruction Instructions\_n (suite d'instructions par défaut), puis l'instruction qui suit le mot clé *end*.
- Il n'est pas nécessaire de prévoir un cas par défaut (bien que cela soit préférable).
- S'il n'y a pas de cas par défaut, et si aucune des expressions condition\_1, condition\_2 ,..., n'est vraie , alors on continue à la première instruction suivant le mot clé *end*.

## *Exemple : Structure conditionnelle : Forme imbriquée*

```
age=input('Entrez votre âge : ');
if (aqe < 2)disp('Vous êtes un bébé')
elseif (age < 13)
disp('Vous êtes un enfant')
elseif (age < 18)
disp ('Vous êtes un adolescent')
elseif (age < 60)
disp ('Vous êtes un adulte' )
else
disp ('Vous êtes un vieillard')
end
```
 $\mathcal{L}$ 

## <span id="page-7-0"></span>2. Exercice

Question

<span id="page-7-1"></span>Écrire un programme qui trouve les racines d'une équation de second degré désigné par :  $ax^2 + bx + c = 0$ .

## 3. Choix multiple – instruction switch

```
Syntaxe : Syntaxe:
   switch var
   case const_ 1,
   instructions_1
   case const_2,
   instructions_2
   ...
   otherwise
   Instructions_n
   end
```
- var est une variable numérique ou une variable chaîne de caractères.
- const\_i est une constante numérique ou des constantes chaînes de caractères de même type que var.
- Instructions\_i est une suite d'instructions.
- $\bullet$  si la variable var est égale à la constante const\_i, on exécute la suite d'instructions correspondante (c'est -à -dire Instructions\_i , puis l'instruction qui suit le mot clé *end*.
- si var n'est égale à aucune des constantes const\_1, const\_2,..., on exécute l'instruction Instructions\_n (suite d'instructions par défaut) , puis l'instruction qui suit le mot clé *end*.
- Il n'est pas nécessaire de prévoir un cas par défaut (bien que cela soit préférable).
- $\bullet$  S'il n'y a pas de cas par défaut, et si var n'est égale à aucune des constantes const\_i, alors on continue à la première instruction suivant le mot clé *end*.

 $\mathcal{L}$ 

 $\mathcal{L}^{\mathcal{L}}$ 

推广

 $\bar{a}$ 

#### *Exemple : Choix multiple – instruction switch*

```
x = input ('Entrez un nombre : ') ;
switch x
case 0
disp('x = 0')
case 10
disp('x = 10')
case 100
disp('x = 100 ')
otherwise
```

```
Les boucles
disp('x n''est pas 0 ou 10 ou 100 ')
end
```
## <span id="page-9-0"></span>4. Les boucles

Les boucles permettent d'exécuter une séquence d'instructions de manière répétée.

## <span id="page-9-1"></span>4.1. La boucle for

*Syntaxe : Syntaxe:*

```
for indice = inf: sup
```
Instructions

*end*

- $\bullet$  indice : est une variable appelée l'indice de la boucle.
- $\bullet$  inf (borne inférieure) et sup (borne supérieure) sont deux constantes réelles.
- Instructions est l a suite d'instructions à répéter ( On parle du corps de la boucle ) .
- Si *inf ≤ sup* , Instructions est exécutée ( supinf+1 ) fois, pour les valeurs de la variable indice égales à inf, inf+1,...,sup , puis en passe à l'instruction qui suit immédiatement l'instruction de fin de boucle (*end*).
- Si *inf > sup* , on passe directement à l'instruction qui suit immédiatement l'instruction de fin de boucle (*end*).
- L'indice de boucle ne prend pas nécessairement des valeurs entières.
- On peut naturellement imbriquer des boucles for les unes dans les autres.
- Il est possible d'utiliser un incrément (pas) autre que 1 (valeur par défaut). La syntaxe est alors : *for* indice = inf:pas:sup Instructions

*end*

 $\bullet$ Le pas peut être négatif.

## *Exemple : Calcul du factoriel*

```
n=input('Entrée la valeur de l'entier n :') ;
fact = 1;
for k = 1:nfact = fact *k;
end;
disp(fact)
```
 $\mathcal{L}$ 

## <span id="page-10-0"></span>4.2. La boucle while

### *Syntaxe : Syntaxe:*

*while* condition Instructions

*end*

- La boucle *while* permet de répéter une suite d'instruction tandis qu'une expression logique est vraie .
- condition : est une expression logique (ayant deux valeurs vrai ou faux).
- Instructions : est une suite d'instructions qui se répète tant que condition a la valeur vrai.
- Lorsque la valeur de condition devient faux, on passe à l'instruction qui suit immédiatement l'instruction de fin de boucle (*end*).
- condition est en général le résultat d'un test (par exemple i < 10) ou le résultat d'une fonction logique (par exemple  $\sim$ empty(x)).

#### *Exemple : Calcul du factoriel*

```
n=input('Entrée la valeur de l'entier n :') ;
fact = 1;
k = 1;while k <= n
fact = fact *k;
k = k+1;end;
disp(fact)
```
## *Remarque : Interruption d'une boucle:*

L'instruction *break* permet de sortir d'une boucle *for* ou d'une boucle *while*. L'exécution se poursuit alors séquentiellement à partir de l'instruction suivant le mot clé *end* fermant la boucle. En cas de boucles imbriquées, on interrompt seulement l'exécution de la boucle intérieure contenant l'instruction break.

11

**Contract Contract** 

 $\bar{a}$